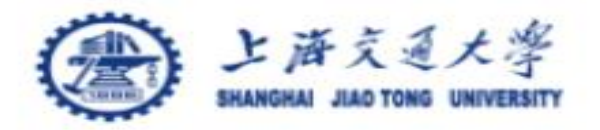

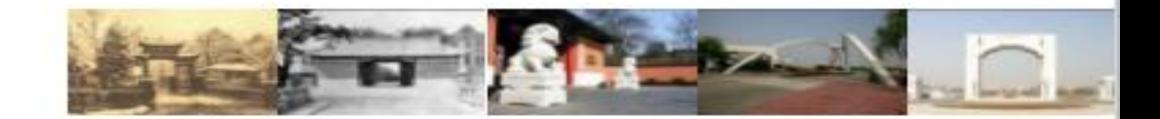

# t-test using R

资料搜索:谭润滋 ppt制作:黄宇翔 ppt讲解:余晨阳

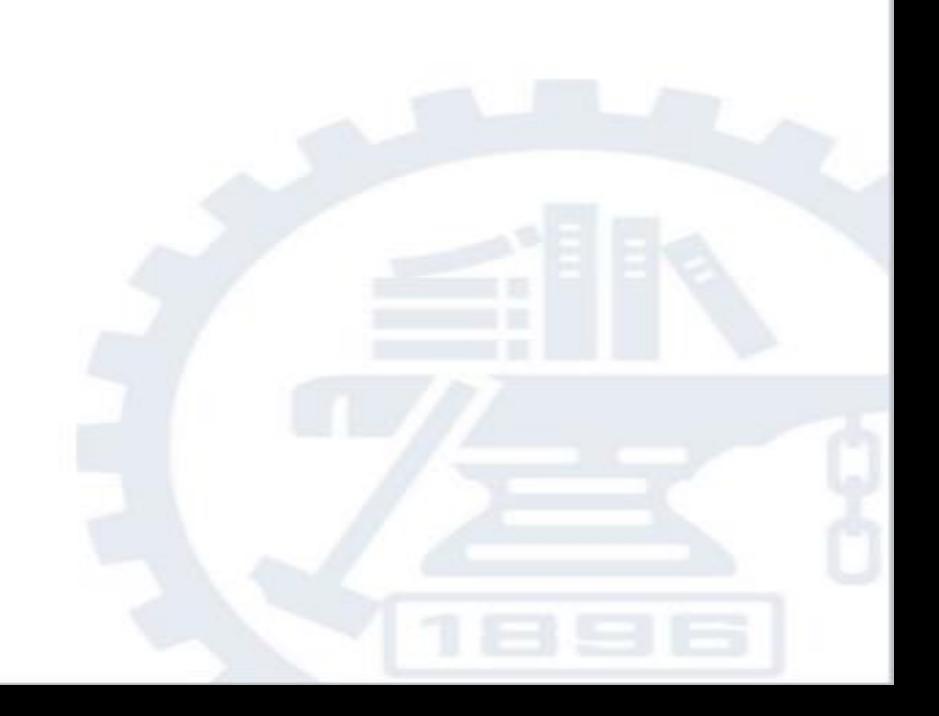

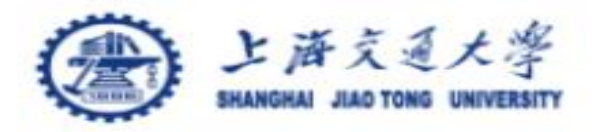

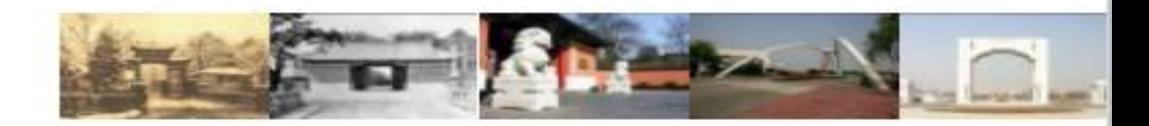

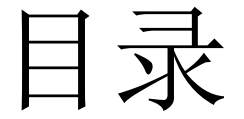

- •t.test()
- $\cdot$  pt()
- dt()
- qt()
- $\cdot$ rt $()$

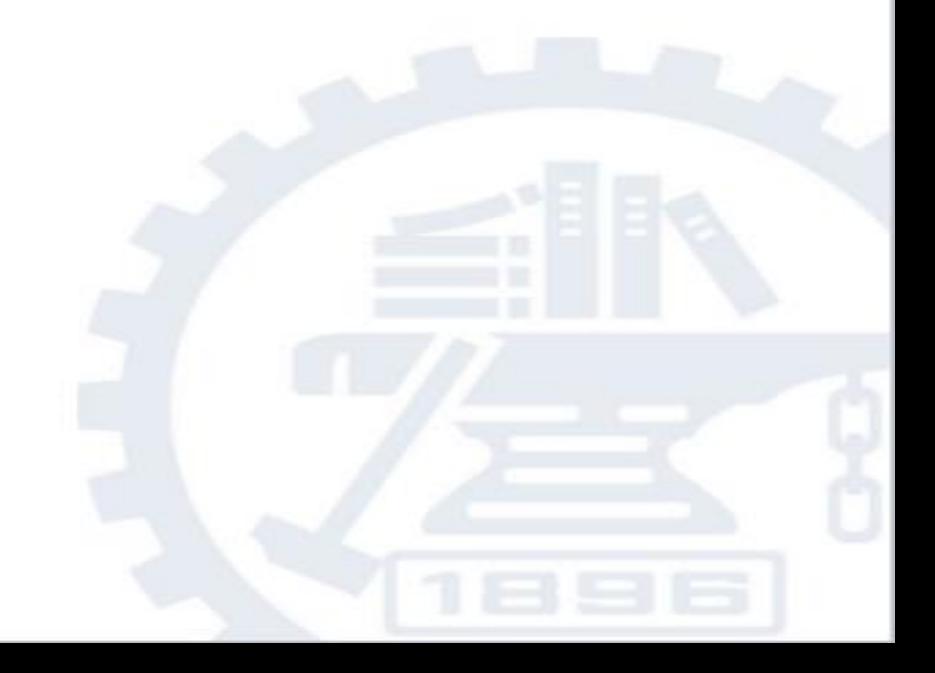

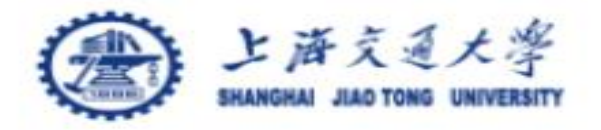

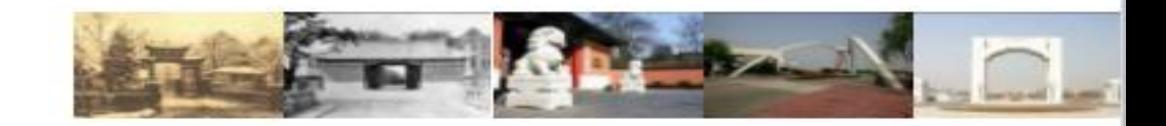

t.test()

## • R环境下可调用t.test()函数对数据作t检验。

•函数一般形式为: t.test(x = mydata1, y = mydata2, alternative = "two.sided", mu = mean, paired = FALSE,  $var.equals = FALSE, conf. level = 0.95)$ 

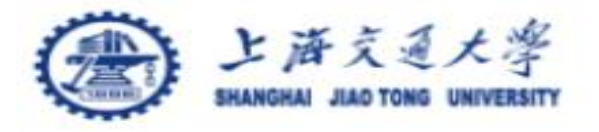

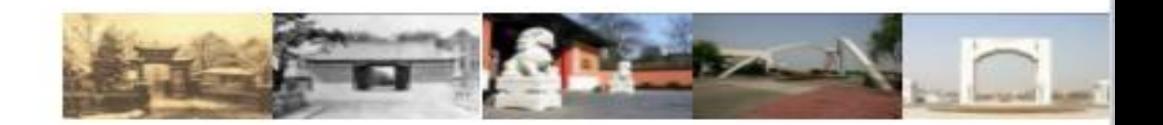

#### #t-test:

 $\text{7-t.test}(x = \text{mydata1}, y = \text{mydata2}, \text{alternative} = \text{''two}.\text{sided''},$  $mu = mean$ , paired = FALSE, var.equal = FALSE, conf.level = 0.95 )

• **x**, **y**为待检验的数据集,其中x不可为空,y默认为**NULL**。若仅 输入x,则函数进行单样本**t**检验。当同时输入x, y时,函数进 行双样本**t**检验。

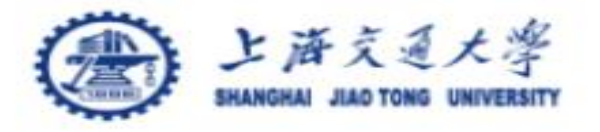

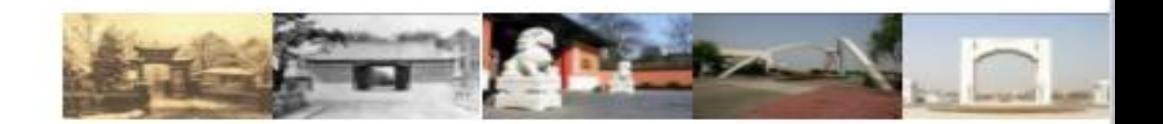

#### #t-test:

 $\text{It}$ .test(x = mydata1, y = mydata2, mu = mean, alternative = "two.sided", paired = FALSE, var.equal = FALSE, conf.level = 0.95 )

- **mu**为假设均值,表示原假设中事先判断的均值,默认值为**0**。
- **alternative**用于指定所求置信区间的类型,默认为**"two.sided"**, 表示求双尾的置信区间;若为**"less"**则求置信上限;若为 **"greater"**则求置信下限。

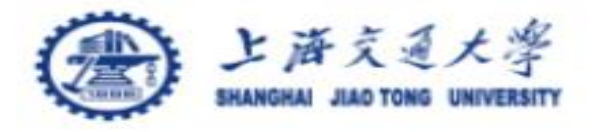

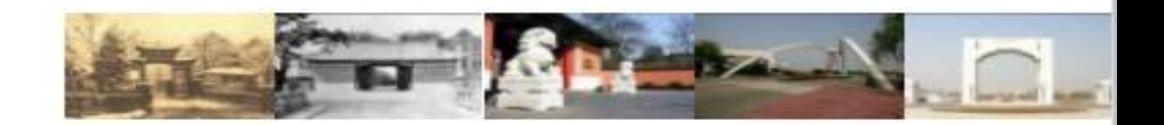

#### #t-test:

 $\text{8}$  >t.test(x = mydata1, y = mydata2, alternative = "two.sided",  $mu = mean$ , paired = FALSE, var.equal = FALSE, conf.level = 0.95 )

- **paired**是逻辑值,表示是否进行配对样本t检验,默认FALSE。
- **var.equal**是逻辑值,表示双样本检验时两个总体的方差是否 相等,默认FALSE。
- **conf.level**用来表示区间的置信水平,默认值为**0.95**。

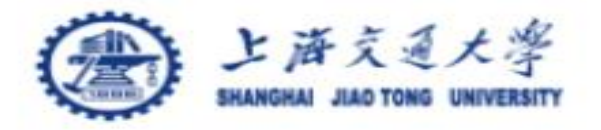

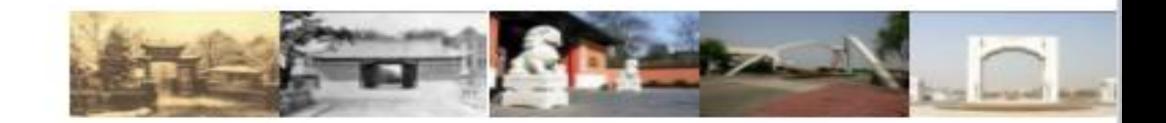

#### • t.test()只适用于知道原始数据的样本。若原始数据未知, 则需要采用其他办法。例如

已知某水样中含碳酸钙的真值为20.7mg/L, 现用某法重复测定该 水样12次,碳酸钙的含量分别为

**20.99,20.41,20.10,20.00,20.91,22.60,20.99,20.42,20.90,22.99,23.12 ,20.89**。

该法测定碳酸钙含量所得的均值与诊治有无显著差异?

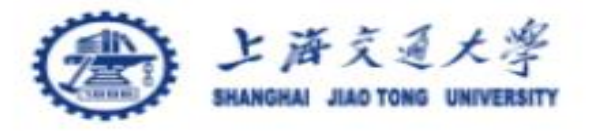

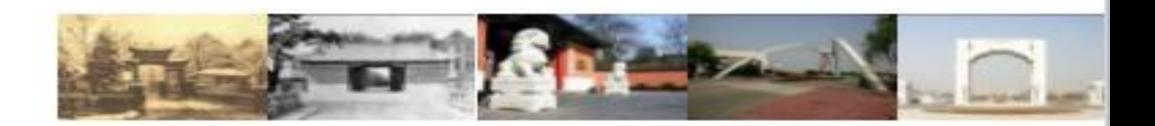

#### #代码如下

> x <- c(20.99,20.41,20.10,20.00,20.91,22.60,20.99,20.42,20.90,22.99,23.12,20.89)

 $>$  t.test(x, alternative = "greater", mu = 20.7)

One Sample t-test

data: x

```
t = 1.5665, df = 11, p-value = 0.07276
```
alternative hypothesis: true mean is greater than 20.7

95 percent confidence interval:

20.62778 Inf

sample estimates:

mean of x

21.19333

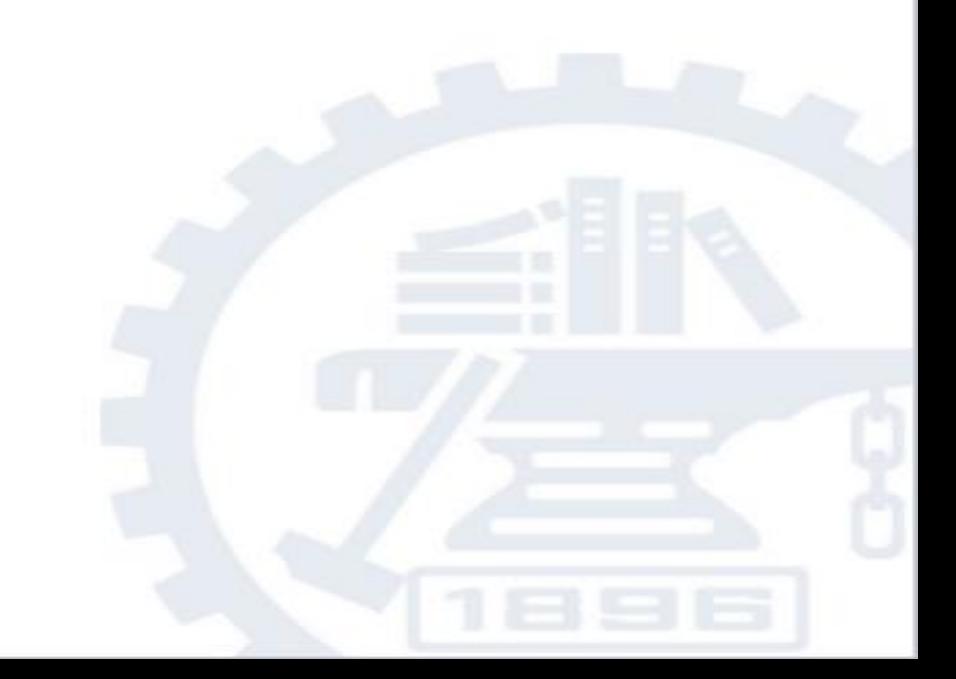

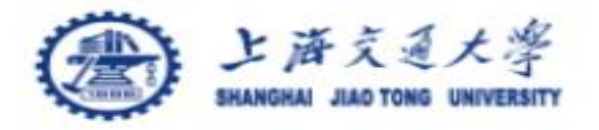

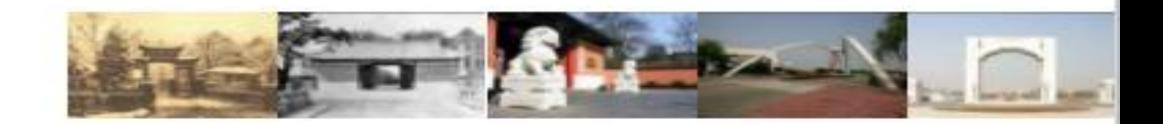

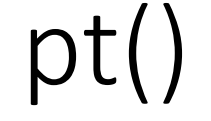

#### • R下的分布函数,其形式为**pt(q, df, ncp, lower.tail = TRUE, log.p = FALSE)**, 输出结果为P(X<t)。

- **q**为t值,可以是包含多个值的向量。
- **df**为自由度。
- **lower.tail**默认为False,输出P(X<t);为TRUE时,输出结果为P  $(X>t)$
- Log.p =TRUE时, 结果取关于自然底数e的对数。

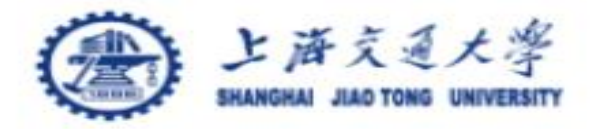

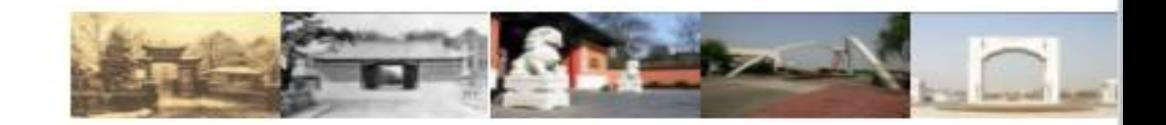

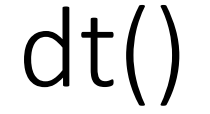

## • R下的概率密度函数,其形式为**dt(x, df, ncp, log = FALSE)**

•参数**x**为t,返回值是概率密度,即t分布分布图上 某一点的高度值。

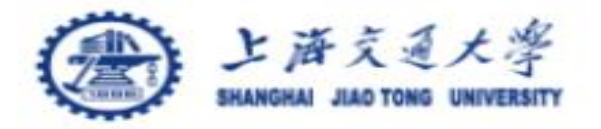

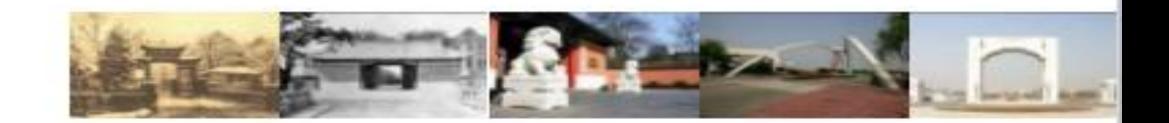

qt()

## • R下的分位数函数,其形式为**qt(p, df, ncp, lower.tail = TRUE, log.p = FALSE)**

## •参数p是概率值,该函数相当于pt()的逆运算。

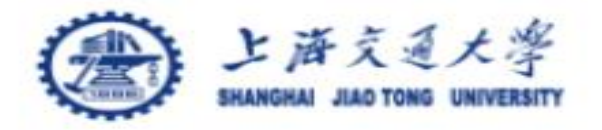

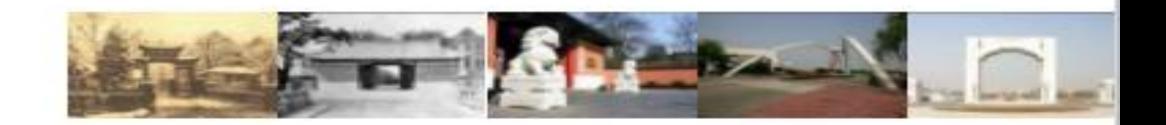

## • R下的t分布随机生成函数,其形式为**rt(n, df, ncp)**

rt()

## •用于生产**n**个一定自由度下符合标准t分布的随机数。

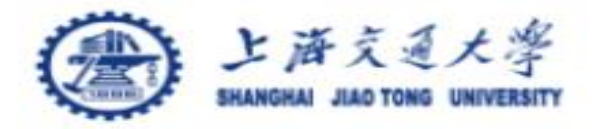

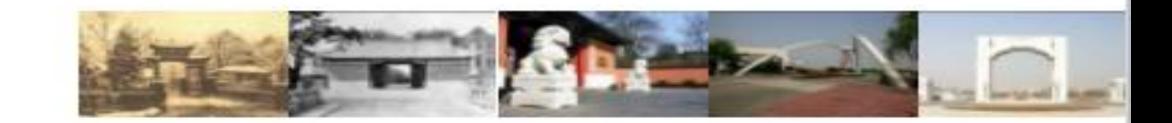

例题

#### 未知原始数据的参数检验方法如下:

1、单样本假设检验

健康成年男子脉搏均数为72次/分。某医生在某山区随机抽查健康 成年男子25人, 其脉搏均数为74.2次/分, 标准差为6.5次/分。根据 这个资料能否认为某山区健康成年男子脉搏数与一般健康成年男子 的不同?

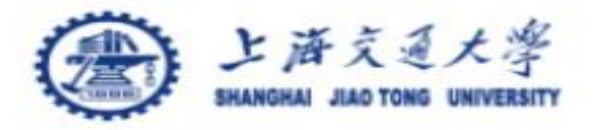

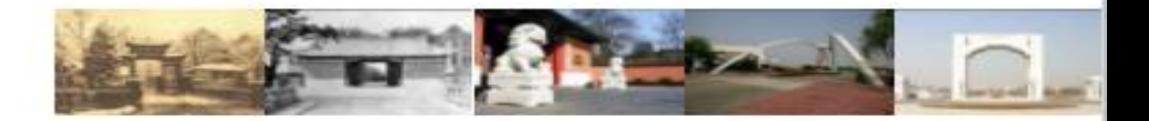

#### > #根据公式算出t值

- $> x < -74.2$
- > mu <- 72
- $> s < -6.5$
- $> n < -25$
- > t <- (x-mu) / (s/sqrt(n))
- $> t$

[1] 1.692308

>#用pt()函数, 输入t值和自由度df (n-1), 得到p值  $> p < -pt(t, df = 24)$ 

 $> p$ 

[1] 0.9482341

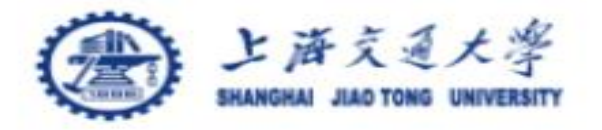

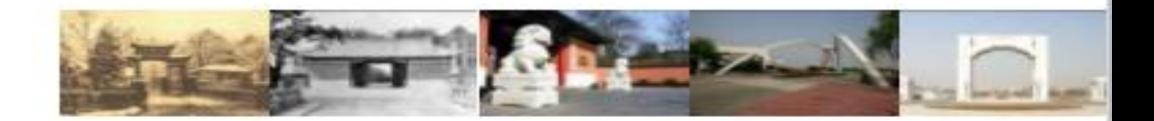

- 2、双样本配对检验
- 慢性支气管炎病人血中胆碱酯酶活性常常偏高。某校药理教研室 将同性别同年龄的病人与健康人配成8对, 测量该值加以比较, 配对两组人差值的均值为0.625,标准差为0.78,问可否通过这一 资料得出较明确的结论?

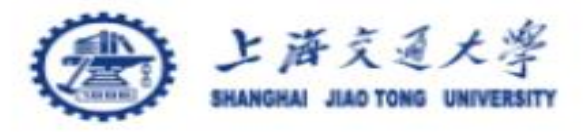

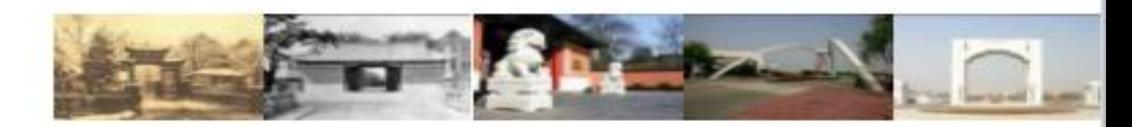

- > #依次输入配对样本的差值d、标准差s、配对数n
- > d <- 0.625;s <- 0.78;n <- 8
- > #算t值
- $> t < -d / (s/sqrt(n))$
- >#输入自由度n-1, pt()函数得到p值
- $> df < -n-1$
- $> p <$  pt(t,df)
- $> t$
- [1] 2.266368
- $> p$
- [1] 0.9711069

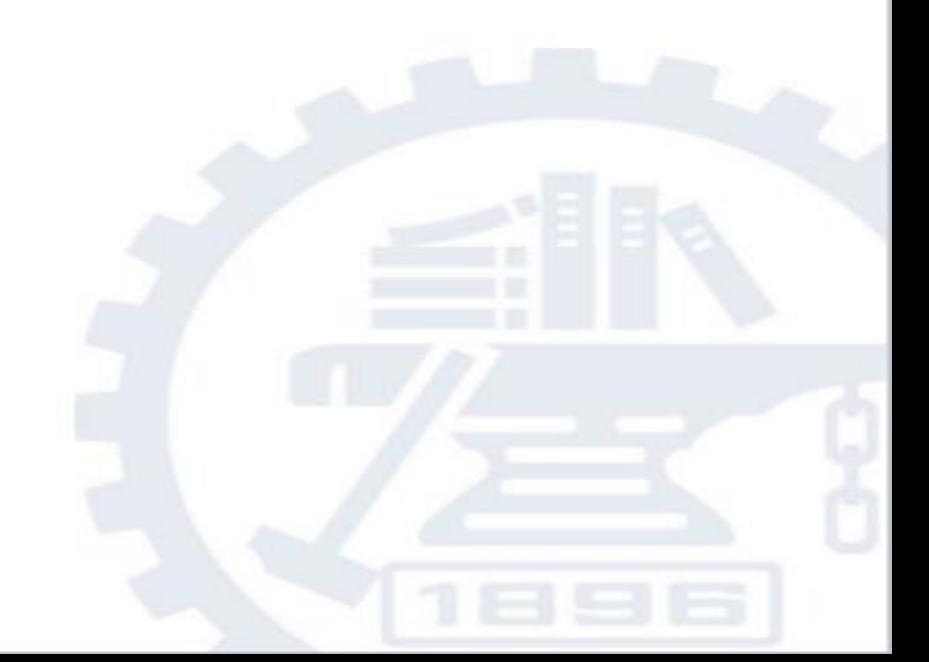

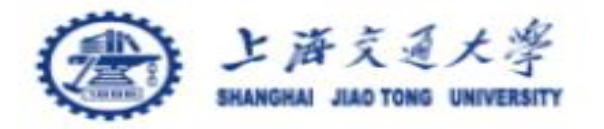

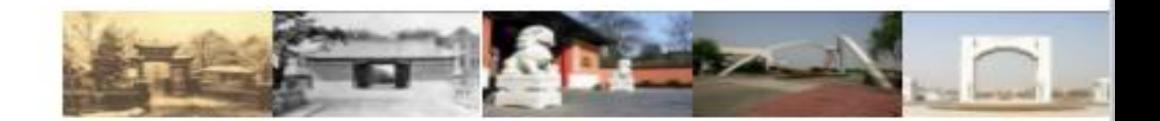

- 3、双样本独立检验
- 测量某两个地区水中碳酸钙的含量,分别从两个地区随机抽取20 份样品进行碳酸钙检测,分别得到两个地区碳酸钙含量的均数和 标准差,结果见下图。试判断两个地区水中碳酸钙的含量是否有 差异?

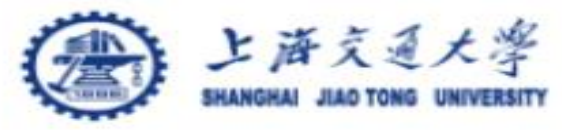

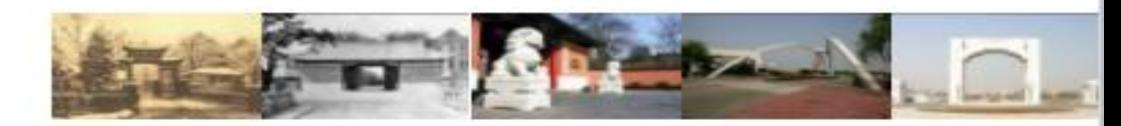

>#输入对照组实验组均值x1, x2; 组数n1, n2; 方差s1, s2 > x1<-20.95; x2<-21.79; n1<-20; n2<-20; s1<-5.89; s2<-3.43 > #计算两独立样本共同的标准差  $>$  sc <- sqrt((1/n1+1/n2)\*((n1-1)\*s1\*\*2+(n2-1)\*s2\*\*2)/(n1+n2-2)) >#t值, 自由度df, p值  $> t < - (x2-x1)/s$ c  $> df < -n1+n2-2$  $> p <$ - pt(t,df)  $> t$ [1] 0.5511486  $> p$ [1] 0.7076209

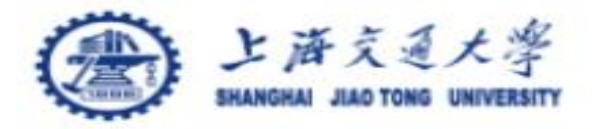

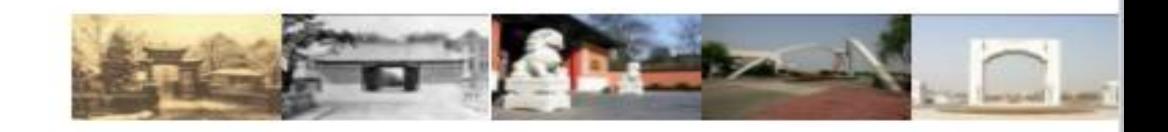

练习

• 1、用仪器间接测量某生物实验室的连续灭菌设备,重复5次,结果分别为 125℃,126.5℃,124.5℃,126.0℃,127.5℃。若测量值服从N(μ,σ2), 置信度为0.05, 可否认为该仪器温度低于127.7℃(真实值)?

• 2、测量温度对某微生物存活时间的影响,甲、乙两组分别在70和80摄氏度 条件下独立测量8次,两组分别需要的灭菌时间均值为20.9和20.1,标准差为  $0.94*10.91$ 。

(1)若知道两种温度下方差的真值相等,α=0.05,可否认为温度对存活时间 无影响?

(2)若不知道两种温度方差是否相同,α=0.05,可否认为温度对存活时间无 影响?

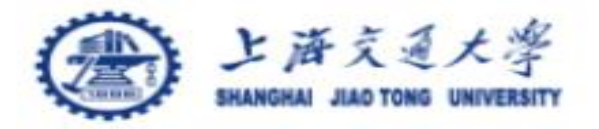

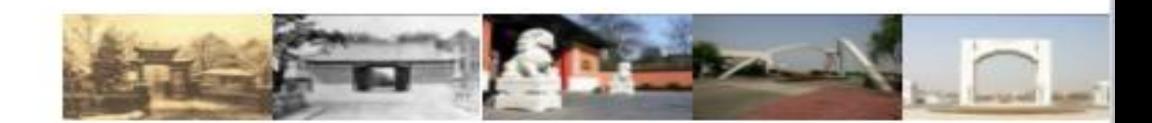

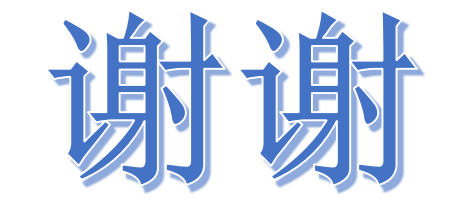

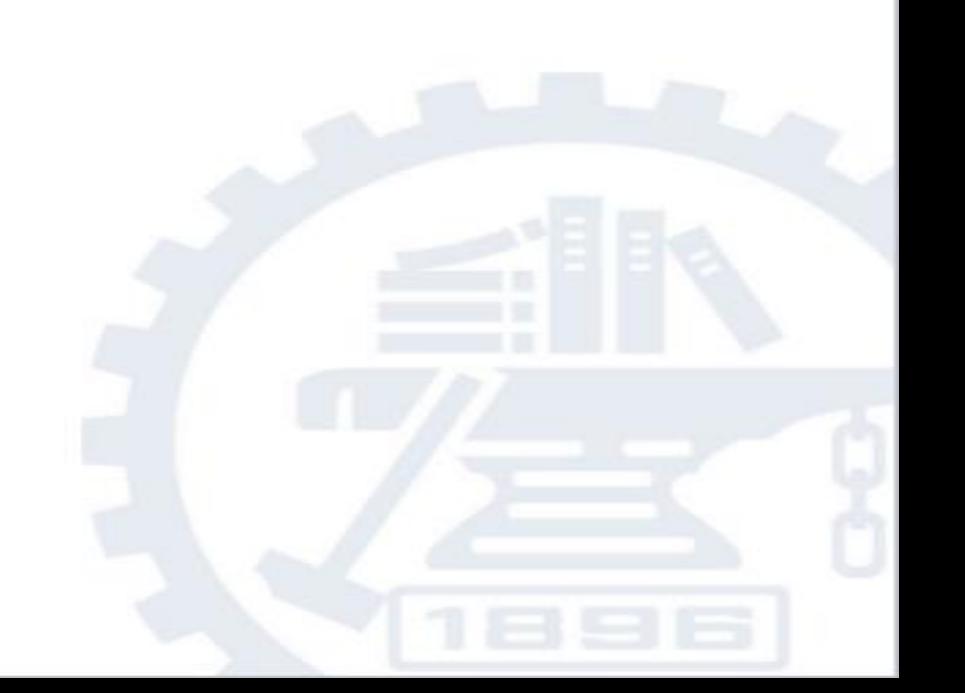